# **gqlmod Documentation**

*Release 0.8.2*

**Jamie Bliss**

**Mar 23, 2020**

# **CONTENTS:**

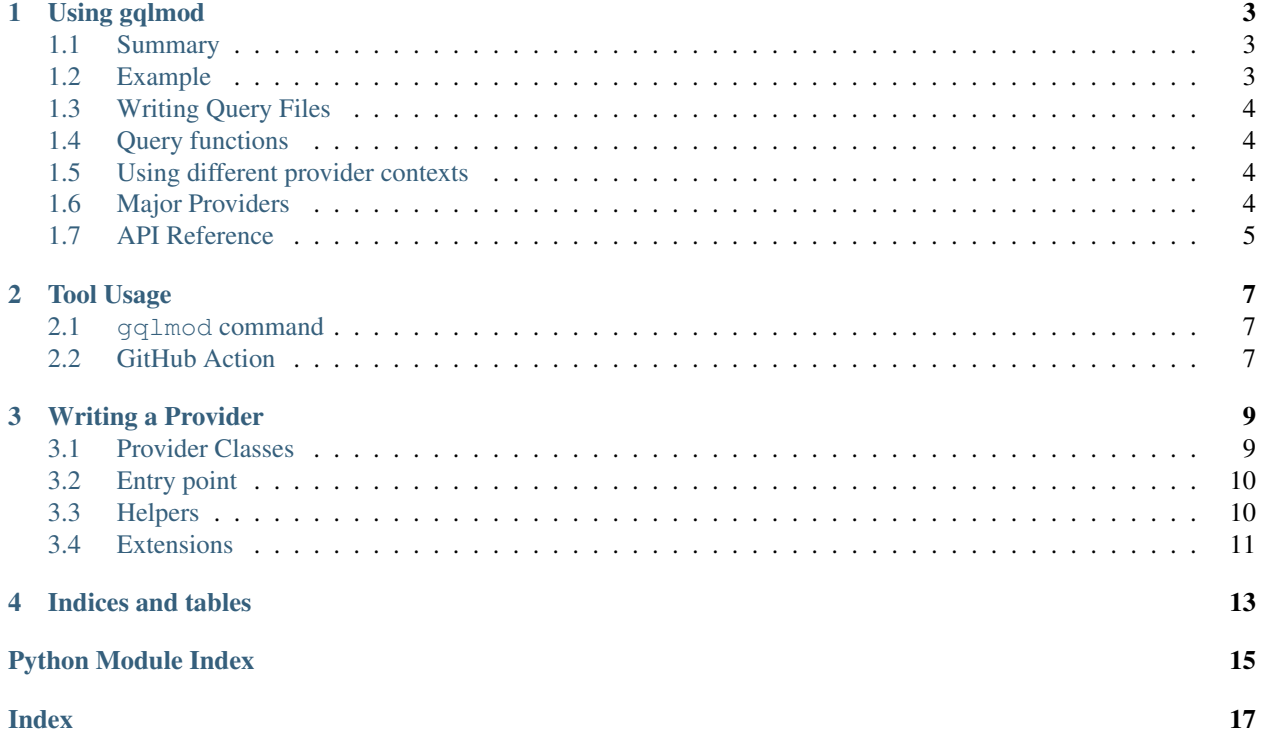

gqlmod allows you to import GraphQL Query (.gql) files as modules and call the queries and mutations defined there. It will validate your queries at import time, to surface any problems as soon as possible.

gqlmod also defines mechanisms for handling different services (called providers) and different contexts with those services.

### **ONE**

## **USING GQLMOD**

#### <span id="page-6-1"></span><span id="page-6-0"></span>**1.1 Summary**

- 1. Install the gqlmod PyPI package, as well as any providers you need
- 2. Call [gqlmod.enable\\_gql\\_import\(\)](#page-8-1) as soon as possible (maybe in your \_\_main\_\_.py or top-level \_\_init\_\_.py)
- 3. Import your query file and start calling your queries.

### <span id="page-6-2"></span>**1.2 Example**

Listing 1: queries.gql

```
#~starwars~
query HeroForEpisode($ep: Episode!) {
 hero(episode: $ep) {
   name
    ... on Droid {
      primaryFunction
    }
    ... on Human {
      homePlanet
    }
  }
}
```
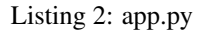

```
import gqlmod
gqlmod.enable_gql_import()
from queries import HeroForEpisode
resp = HeroForEpisode(ep='JEDI')
assert not resp.errors
print(resp.data)
```
### <span id="page-7-0"></span>**1.3 Writing Query Files**

Query files are simply text files full of named GraphQL queries and mutations.

One addition is the provider declaration:

#### #~starwars~

This tells the system what provider to connect to these queries, and therfore how to actually query the service, what schema to validate against, etc.

The name of the provider should be in the provider's docs.

#### <span id="page-7-1"></span>**1.4 Query functions**

The generated functions have a specific form.

Query functions only take keyword arguments, matching the variables defined in the query. Optional and arguments with defaults may naturally be omitted.

The function returns a graphql.ExecutionResult. It has the following attributes:

- data: The result data
- errors: A list of errors that occurred, or an empty list if none occurred

Note that wether query functions are synchronous or asynchronous is up to the provider; see its documentation.

#### <span id="page-7-2"></span>**1.5 Using different provider contexts**

All installed providers are available at startup, initialized with no arguments. For most services, this will allow you to execute queries as an anonymous user. However, most applications will want to authenticate to the service. You can use  $qq\mod$ . with provider() to provide this data to the provider.

 $qq\ln d$ . with\_provider() is a context manager, and may be nested. That is, you can globally authenticate as your app, but also in specific parts authenticate as a user.

The specific arguments will vary by provider, but usually have this basic form:

```
with gqlmod.with_provider('spam-service', token=config['TOKEN']):
   resp = spam_queries.GetMenu(amount_of_spam=None)
```
### <span id="page-7-3"></span>**1.6 Major Providers**

Here is a list of some maintained providers:

- starwars: Builtin! A demo provider that works on static constant data.
- cirrus-ci: From [gqlmod-cirrusci,](https://pypi.org/project/gqlmod-cirrusci/) connects to [Cirrus CI](https://cirrus-ci.org/)
- github: From [gqlmod-github,](https://pypi.org/project/gqlmod-github/) connects to the [GitHub v4 API](https://developer.github.com/v4/)

You may be able to discover a provider at this places:

• The galmod topic on GitHub

<span id="page-8-3"></span>• [Searching gqlmod on PyPI](https://pypi.org/search/?q=gqlmod)

### <span id="page-8-0"></span>**1.7 API Reference**

<span id="page-8-2"></span>gqlmod.**with\_provider**(*name*, *\*\*params*)

Uses a new instance of the provider (with the given parameters) for the duration of the context.

<span id="page-8-1"></span>gqlmod.**enable\_gql\_import**() Enables importing .gql files.

**TWO**

#### **TOOL USAGE**

<span id="page-10-0"></span>In addition the module, several tools are available.

#### <span id="page-10-1"></span>**2.1 gqlmod command**

Included in the package is a gqlmod tool. This provides static analysis functionality outside of your software.

#### **2.1.1 gqlmod check**

Checks graphql files for syntax and schema validty. Unlike importing, all findable errors are reported. Give the list of files to check, or pass *–search* to scan the current directory (recursively).

### <span id="page-10-2"></span>**2.2 GitHub Action**

The check function is also available as a GitHub Action (with extra annotation integration).

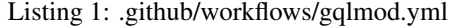

```
name: gqlmod check
on: push
jobs:
 check:
   runs-on: ubuntu-latest
    steps:
      - uses: actions/checkout@v1
        with:
          fetch-depth: 1
      - uses: gqlmod/check-action@master
        with:
          GITHUB_TOKEN: ${{ secrets.GITHUB_TOKEN }}
```
You do need to use the actions/checkout action before calling gqlmod/check-action, and the GITHUB\_TOKEN argument is required.

#### **THREE**

#### **WRITING A PROVIDER**

<span id="page-12-0"></span>Writing a provider is fairly staightforward.

- 1. Define a provider class
- 2. Add an entry point declaration

### <span id="page-12-1"></span>**3.1 Provider Classes**

A provider class is only required to be callable with a specific signature.

```
import graphql
class MyProvider:
   def __init__(self, token=None):
        self.token = token
   def __call__(self, query, variables):
        # Do stuff here
        return graphql.ExecutionResult(
           errors=[],
            data={'spam': 'eggs'}
        )
```
The arguments it takes are:

- query: (string) The query to give to the server
- variables: (dict) The variables for that query

The provider should return a graphql. ExecutionResult as shown above.

### <span id="page-13-7"></span><span id="page-13-0"></span>**3.2 Entry point**

In order to be discoverable by gqlmod, providers must define entrypoints. Specifically, in the graphql\_providers group under the name you want . qql files to use. This can take a few different forms, depending on your project. A few examples:

```
Listing 1: setup.cfg
```

```
[options.entry_points]
graphql_providers =
    starwars = gqlmod_starwars:StarWarsProvider
```
Listing 2: setup.py

```
setup(
    \# ...
    entry_points={
         'graphql_providers': [
             'starwars = gqlmod_starwars:StarWarsProvider'
        ]
    },
    # . . .
)
```
#### Listing 3: pyproject.toml

```
# This is for poetry-based projects
[tool.poetry.plugins.graphql_providers]
"starwars" = "gqlmod_starwars:StarWarsProvider'"
```
### <span id="page-13-1"></span>**3.3 Helpers**

In order to help with common cases, gqlmod ships with several helpers

Note that many of them have additional requirements, which are encapsulated in extras.

#### <span id="page-13-6"></span>**3.3.1 urllib**

Helpers for using urllib to build a provider. You probably want  $UrllilibJsonProvider$ .

<span id="page-13-2"></span>Requires the no extras.

```
class gqlmod.helpers.urllib.UrllibJsonProvider
    A UrllibProvider that uses a JSON-based POST
```

```
class gqlmod.helpers.urllib.UrllibProvider
     Help build an HTTP-based provider based on requests.
```
You should fill in [endpoint](#page-13-4) and possibly override [modify\\_request\(\)](#page-13-5).

<span id="page-13-4"></span>**endpoint: str = None** The URL to send requests to

#### <span id="page-13-5"></span>**modify\_request**(*req*, *variables*)

Apply policies about the request, primarily authentication.

<span id="page-14-4"></span>Accepts a urllib.request. Request object.

#### <span id="page-14-3"></span>**3.3.2 aiohttp**

Helpers for using aiohttp to build a provider.

Requires the aiohttp extra.

```
class gqlmod.helpers.aiohttp.AiohttpProvider
    Help build an HTTP-based provider based on aiohttp.
```
<span id="page-14-1"></span>You should fill in [endpoint](#page-14-1) and possibly override [modify\\_request\\_args\(\)](#page-14-2).

```
endpoint: str = None
    The URL to send requests to.
```
<span id="page-14-2"></span>**modify\_request\_args**(*variables*, *kwargs*) Apply policies about the request, primarily authentication.

```
timeout: aiohttp.client.ClientTimeout = None
    Timeout policy to use, if any.
```

```
use_json: bool = False
    Whether a JSON-based or form-like request should be used.
```
#### <span id="page-14-0"></span>**3.4 Extensions**

In addition to the core querying interface, providers may influence the import process in a few different ways. These are all implemented as optional methods on the provider instance.

#### **3.4.1 get\_schema\_str()**

Providers may override the standard schema discovery mechanism by implementing get\_schema\_str(). This is useful for providers that don't have a primary service or don't allow anonymous access at all.

This method must be synchronous. An async variation is not supported.

Default behavior: Issue a GraphQL introspection query via the standard query path.

Parameters: None.

Returns: A [str](https://docs.python.org/3/library/stdtypes.html#str) of the schema, in standard GraphQL schema language.

#### **3.4.2 codegen\_extra\_kwargs()**

Providers may add keyword arguments (variables) to the query call inside the generated module. These will be passed through the query pipeline back to the provider.

Default behavior: No additional variables are inserted.

#### Parameters:

- graphql\_ast (positional, graphql.language.OperationDefinitionNode): The AST of the GraphQL query in question
- schema (positional, graphql.type.GraphQLSchema): The schema of the service

Returns: A [dict](https://docs.python.org/3/library/stdtypes.html#dict) of the names mapping to either simple values or [ast.AST](https://docs.python.org/3/library/ast.html#ast.AST) instances. (Note that the returned AST will be embedded into a right-hand expression context.)

# **FOUR**

# **INDICES AND TABLES**

- <span id="page-16-0"></span>• genindex
- modindex

# **PYTHON MODULE INDEX**

### <span id="page-18-0"></span>g

gqlmod, [5](#page-8-0) gqlmod.helpers.aiohttp, [11](#page-14-3) gqlmod.helpers.urllib, [10](#page-13-6)

#### **INDEX**

# <span id="page-20-0"></span>A

AiohttpProvider (*class in gqlmod.helpers.aiohttp*), [11](#page-14-4)

### E

enable\_gql\_import() (*in module gqlmod*), [5](#page-8-3) endpoint (*gqlmod.helpers.aiohttp.AiohttpProvider attribute*), [11](#page-14-4) endpoint (*gqlmod.helpers.urllib.UrllibProvider attribute*), [10](#page-13-7)

# G

gqlmod (*module*), [5](#page-8-3) gqlmod.helpers.aiohttp (*module*), [11](#page-14-4) gqlmod.helpers.urllib (*module*), [10](#page-13-7)

### M

modify\_request() (*gqlmod.helpers.urllib.UrllibProvider method*), [10](#page-13-7) modify\_request\_args() (*gqlmod.helpers.aiohttp.AiohttpProvider method*), [11](#page-14-4)

# T

timeout (*gqlmod.helpers.aiohttp.AiohttpProvider attribute*), [11](#page-14-4)

# $\cup$

UrllibJsonProvider (*class in gqlmod.helpers.urllib*), [10](#page-13-7) UrllibProvider (*class in gqlmod.helpers.urllib*), [10](#page-13-7) use\_json (*gqlmod.helpers.aiohttp.AiohttpProvider attribute*), [11](#page-14-4)

### W

with\_provider() (*in module gqlmod*), [5](#page-8-3)